## Numeri di macchina

#### Lucia Gastaldi

DICATAM - Sez. di Matematica, http://lucia-gastaldi.unibs.it

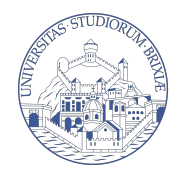

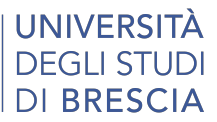

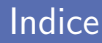

#### 1 [Rappresentazione dei numeri](#page-2-0) [Formato di memorizzazione dei numeri](#page-2-0) [Arrotondamento di un numero reale](#page-5-0)

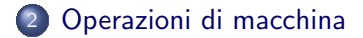

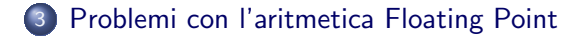

### <span id="page-2-0"></span>Formato di memorizzazione dei numeri

 $\triangleright$  Singola (o semplice) precisione, 4 Bytes (32 bits)  $\triangleright$  Doppia precisione, 8 Bytes (64 bits)

Come vengono utilizzati questi Bytes? Si considera la forma esponenziale di un numero reale:

$$
x = 123456.789 = (-1)^0 1.23456789 \cdot 10^5 = (-1)^5 m \cdot \beta^e
$$

 $s = 0, 1$ ; m mantissa;  $\beta$  base (es: 2,10); e esponente

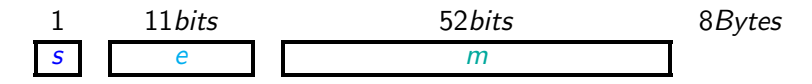

### Insieme dei numeri rappresentabili

$$
x = (-1)^{s} m \cdot \beta^{e} = (-1)^{s} (a_1 a_2 \cdots a_t) \cdot \beta^{e} = (-1)^{s} \beta^{e} \sum_{i=1}^{t} a_i \beta^{-i}
$$

#### con le seguenti restrizioni:

 $L \le e \le U$  tipicamente  $L < 0$  e  $U > 0$  ( $L = -1021, U = 1024$ )  $\beta > 2$  $0 \le a_i \le \beta - 1$  per  $i = 1, \dots, t, a_1 \ne 0$ 

Le 11 cifre binarie dell'esponente danno i numeri interi da 0 a 2047. Floating point in Matlab  $x_{\mathcal{M}}=(-1)^s\;2^e(1+f)$  con  $\mathcal{U}=1023$  e  $\mathcal{L}=-1022.$ Il segno di e viene ottenuto salvando  $e + 1023$ , che va da 1 a  $2^{11} - 2$ .

Codifiche particolari

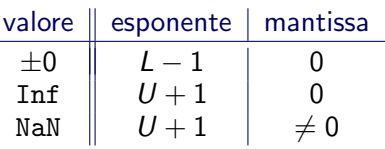

## Unicità della rappresentazione

 $.1000 \cdot 10^{1}$   $.0100 \cdot 10^{2}$   $.0010 \cdot 10^{3}$   $.0001 \cdot 10^{4}$ 

sono tutte rappresentazioni di 1. Per avere unicità della rappresentazione si richiede:

$$
a_1\neq 0; \qquad \Rightarrow \beta^{-1} \leq m < 1
$$

La rappresentazione di x si dice normalizzata.

$$
x_{\min} = \beta^{L-1} \le |x| \le \beta^{U-1} \frac{\beta - \beta^{-t}}{\beta - 1} = x_{\max}
$$

realmin=2^(-1022), realmax=2^1023\*(2-2^(-52)) Si può rinunciare alla restrizione che  $a_1 \neq 0$  nel caso  $e = L$  e si ha la rappresentazione floating-point denormalizzata.

$$
\beta^{-t} \le m < 1 \quad \text{e} \quad x_{\text{min}} = \beta^{L-t}
$$

### <span id="page-5-0"></span>Arrotondamento

$$
x=(-1)^s\beta^e\cdot\sum_{i=1}^\infty a_i\beta^{-i}
$$

#### numero reale

Se  $L \le e \le U$  allora l'arrotondamento di  $x$  fl(x) è definito come il numero floating point più vicino a  $x$ .

$$
\frac{|x - f\ell(x)|}{|x|} \le \frac{\beta^{-t}\beta^e}{2|m|\beta^e} \le \frac{1}{2}\beta^{1-t} = \frac{1}{2}\epsilon_M = u
$$

eps – precisione di macchina – eps $+1 > 1$  – eps $= \beta^{1-t}$ u unità di arrotondamento  $u=eps/2$ 

```
Calcolo di eps
Eps=1;
while 1+Eps>1
Eps=Eps/2;
end
Eps=Eps*2
```
In Matlab:  
eps=
$$
2^{-52}
$$
  
u= $2^{-53}$ 

## <span id="page-6-0"></span>Operazioni di macchina

#### Aritmetica IEC559

Lo standard IEC559 provvede a definire le operazioni sull'insieme dei numeri di macchina in modo che ogni operazione produce un risultato all'interno del sistema stesso.

Supponiamo che x e y siano due numeri reali e che  $f(x)$  e  $f(y)$ siano i loro arrotondamenti.

Indichiamo con ∘ una delle tre operazioni \*,  $/$ ,  $\pm$  eseguita in matematica esatta, e con ô l'operazione in matematica di macchina corrispondente. Si può pensare che l'operazione di macchina venga effettuata nel modo seguente:

$$
f\mathit{l}(x)\hat{\circ}f\mathit{l}(y)=f\mathit{l}(f\mathit{l}(x)\circ f\mathit{l}(y)).
$$

## Risultati per alcune operazioni eccezionali

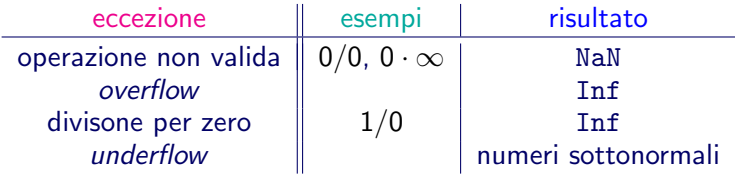

#### Forme indeterminate:

$$
\frac{0}{0}, \quad \frac{\infty}{\infty}, \quad 0 \cdot \infty, \quad \infty - \infty, \quad 1^{\infty}, \quad 0^0, \quad \infty^0.
$$

### Propagazione degli errori di arrotondamento

Confrontiamo il risultato esatto dell'operazione con il risultato approssimato ottenuto con l'operazione di macchina, vogliamo quindi valutare il seguente errore relativo

$$
\frac{|x\circ y-ff(x)\hat{\circ}ff(y)|}{|x\circ y|}.
$$

#### **Stabilità**

Diciamo che un'operazione di macchina è stabile se l'errore relativo rimane limitato dagli errori relativi introdotti nell'arrotondamento dei numeri x e y.

## Stabilità delle operazioni di macchina

L'errore relativo commesso nell'effettuare un'operazione di macchina può essere scritto come segue:

$$
\frac{|x \circ y - f|(x) \hat{\circ} f|(y)|}{|x \circ y|}
$$
\n
$$
\leq \frac{|x \circ y - f|(x) \circ f|(y)|}{|x \circ y|}
$$
propagazione\n
$$
+ \frac{|f|(x) \circ f|(y) - f|(f|(x) \circ f|(y))|}{|x \circ y|}
$$
arrotondamento

e si ottiene per il termine di arrotondamento:

$$
\frac{|f(x) \circ f(y) - f(f(x) \circ f(y))|}{|x \circ y|} \le u
$$
 precisione di macchina.

## Stabilità della moltiplicazione

Per la definizione dell'arrotondamento di un numero e della precisione di macchina, si può scrivere:

 $f(x) = x(1 - \delta_1), \quad f(y) = y(1 - \delta_2)$ 

essendo  $|\delta_1|$   $\lt$  u e  $|\delta_2|$   $\lt$  u.

#### Teorema

La moltiplicazione è stabile.

**Dimostrazione** Valutiamo il termine di propagazione dell'errore:

$$
\frac{|x * y - f f(x) * f f(y)|}{|x * y|} = \frac{|x * y - x(1 - \delta_1) * y(1 - \delta_2)|}{|x * y|}
$$
  
=  $|\delta_1 + \delta_2 + \delta_1 \delta_2| \leq 3u.$ 

 $\blacksquare$ 

## Stabilità della divisione

#### Teorema

La divisione è stabile.

**Dimostrazione** 

Valutiamo il termine di propagazione dell'errore:

$$
\frac{|x/y - f|(x)/f|(y)|}{|x/y|} = \frac{|x/y - x(1 - \delta_1)/y(1 - \delta_2)|}{|x/y|}
$$

$$
= \left| 1 - \frac{1 - \delta_1}{1 - \delta_2} \right| = \left| \frac{1 - \delta_2 - 1 + \delta_1}{1 - \delta_2} \right|
$$

$$
= \left| \frac{\delta_1 - \delta_2}{1 - \delta_2} \right| \le 2u.
$$

 $\blacksquare$ 

### Instabilità dell'addizione e della sottrazione

Ripetiamo l'analisi fatta nel caso della moltiplicazione e della divisione:

$$
\frac{|x+y - (f/(x) + f/(y))|}{|x+y|} = \frac{|x+y - x(1-\delta_1) - y(1-\delta_2)|}{|x+y|}
$$

$$
= \frac{|x\delta_1 + y\delta_2|}{|x+y|} \le \frac{|x|}{|x+y|} \delta_1 + \frac{|y|}{|x+y|} \delta_2.
$$

Nel caso in cui  $|x + y|$  diventa molto piccolo rispetto ad x e y si ha che l'errore commesso può essere amplificato senza nessun controllo.

L'addizione e la sottrazione non sono operazioni stabili.

### <span id="page-13-0"></span>Rappresentazione non esatta

Il numero  $t = 0.1$  non ha una rappresentazione esatta. La rappresentazione di  $t = 0.1$  in base binaria richiede infinite cifre:

$$
0.1=1\cdot2^{-4}+1\cdot2^{-5}+0\cdot2^{-6}+0\cdot2^{-7}+1\cdot2^{-8}+1\cdot2^{-9}+0\cdot2^{-10}+0\cdot2^{-11}+1\cdot2^{-12}+\ldots
$$

ossia

0.1 =0.00011001100110011001100110011001100110011001100110011001 001100110 . . .

Quindi

fl(0.1) = 0.00011001100110011001100110011001100110011001100110011010

```
Sommando 10 volte 0.1 non si ottiene 1.
a(1)=0for i=1:10a=a+0.1;
end
a
```
diff=a-1

### Effetto dell'ordine delle operazioni

```
Primo esempio
h=1e-16+1-1e-16c=1e-16+1e-16+1
b-cb == c
```
#### Secondo esempio

La funzione

$$
F(x) = 1 - x * \left(\frac{x+1}{x} - 1\right)
$$

vale identicamente 0 per ogni valore  $x \neq 0$ .

Calcoliamo il valore di  $F(x)/e$ ps per ogni valore intero in due modi diversi:

```
f = \mathbb{Q}(n) (1-n.*(n+1)./n-1))./eps
plot(f(1:256), '')g=Q(n) (1-n.*(n+1)./n)+n)./eps
hold on
plot(g(1:256),'.r') page 14
```
## Cancellazione numerica

Consideriamo la funzione  $h(x) = \sqrt{x+1} - 1$ . Assegniamo la funzione  $h=Q(x)$  sqrt $(x+1)-1$ ;. Facciamo il grafico nell'intervallo [−1, 1] con il comando  $fplot(h, [-1, 1])$ 

Studiamo l'effetto della cancellazione numerica per valori di x vicino a 0.

```
y=0:(1/16):16;
x=eps*y;
plot(x,h(x))
```
Usiamo ora l'espressione alternativa k= $\mathcal{Q}(x)$  x./(sqrt(x+1)+1); e riproduciamo il grafico sulla figura precedente:

```
hold on
plot(x, k(x), 'r--')legend('h','k','Location','NorthWest')
```
## Proprietà associativa

Le operazioni di macchina non godono della proprietà associativa.

Esempio

Sia  $a = 0.23371258 \cdot 10^{-10}$ 

 $b = 0.71133225533678429 \cdot 10^4$   $c = -0.71133225533677811 \cdot 10^4$ 

allora si ha:

 $(a + b) + c = 7.113322553367867e + 03 - 7.113322553367781e + 03$  $= 8.549250196665525 \cdot 10^{-11}$ 

 $a + (b + c) = 2.337125800000000e - 11 + 6.184563972055912e - 11$  $= 8.521689772055913e - 11$ 

## Disastri dovuti ad errori nelle simulazioni numeriche

- ▶ Bersaglio sbagliato da un missile Patriot durante la Guerra del Golfo (25 Febbraio 1991). Causa Scarsa considerazione degli errori di arrotondamento.
- ▶ Esplosione del razzo Ariane 5 (4 Giugno 1996). Causa Conseguenza di un semplice overflow.

Per maggiori informazioni consultare il sito [http://www.ima.umn.edu/arnold/disasters/disasters.html](http://www.ima.umn.edu/~arnold/disasters/disasters.html)

# Bersaglio sbagliato da un missile Patriot durante la Guerra del Golfo

Il 25 Febbraio 1991 durante la Guerra del Golfo un missile americano Patriot non è riuscito ad intercettare un missile Scud iracheno che ha colpito una baracca dell'esercito Americano uccidendo 28 soldati e ferendone altri 100.

Causa Errori di arrotondamento

$$
\frac{1}{3} \times 3 = 1 \qquad 0.3 \times 3 = 0.9 \neq 1
$$

Invece

$$
\frac{1}{10} \times 10 = 1 \qquad 0.1 \times 10 = 1
$$

Però in rappresentazione binaria si ha

$$
\frac{1}{10} = \frac{1}{2^4} + \frac{1}{2^5} + \frac{1}{2^8} + \frac{1}{2^9} + \frac{1}{2^{12}} + \frac{1}{2^{13}} + \cdots
$$

 $= 0.000110011001100110011001100...$ 

Usando 24 cifre binarie  $\frac{1}{10} = 0.00011001100110011001100$  e si introduce un errore pari a 0.00000000000000000000000001100 · · · in sistema binario e a circa 0.000000095 nel sistema decimale. La batteria di missili era in funzione da 100 ore, il computer di bordo lavorava a 24 bits e l'orologio che li guidava aveva incrementi di 1/10 di secondo. Calcolando il numero di decimi di secondo in 100 ore (tenendo in conto la rappresentazione a 24 bit del numero) si ottiene:

 $0.000000095 \times 100 \times 60 \times 60 \times 10 = 0.34$  errore in secondi

Gli Scud viaggiano a una velocità di circa 1.676 metri al secondo, quindi in 0.34 secondi percorre più di mezzo chilometro.

### Esplosione del razzo Ariane 5

Il 4 Giugno 1996, il razzo Ariane 5 lanciato dalla Agenzia Spaziale Europea è esploso 40 secondi dopo il lancio da Kourou, nella Guiana Francese. Il razzo era al suo primo volo dopo una ricerca di 10 anni costata 7000 milioni di dollari. Il costo del razzo e della pedana di lancio è stato valutato in 500 milioni di dollari. Causa

La commissione di indagine ha studiato le cause dell'esplosione e dopo due settimane ha dato il suo responso. Un numero rappresentato in virgola mobile a 64 bit relativo alla velocità del razzo rispetto alla piattaforma è stato convertito in un intero a 16 bit con segno.

Il numero era maggiore di 32 768, il più grande numero intero che si può memorizzare col segno in 16 bit. Quindi la conversione è fallita.